**Concorso Pubblico Unificato, per titoli ed esami, per la copertura a tempo pieno e indeterminato di n. 10 (dieci) posti di PROGRAMMATORE – Cat. C nelle Aziende del Servizio Sanitario della Regione Sardegna**

### **Prova Scritta A**

#### **Durata della prova: 1 ora**

**Modalità di svolgimento:** il candidato dovrà sviluppare le risposte a ciascun quesito preferibilmente su un massimo di metà pagina. Il candidato dovrà indicare le proprie generalità (nome, cognome e data di nascita) sul foglietto bianco. Al termine della prova il foglietto dovrà essere chiuso all'interno della busta piccola e questa inserita insieme all'elaborato nella busta grande, che dovrà essere chiusa sua volta.

- 1. Che cosa è e come funziona il *traceroute*, come si avvia su sistema operativo windows e linux?
- 2. Il candidato descriva qual è la funzione del Domain Name System (DNS)
- 3. Cosa si intende per "Data Breach"?
- 4. Come si definisce un'interrogazione di un database con la funzione di *estrarre* i dati che soddisfano un certo criterio di ricerca? Fornire degli esempi.
- 5. Quale valore conterrà la variabile a dopo le operazioni descritte nel seguente programma? Descrivere i costrutti utilizzati.

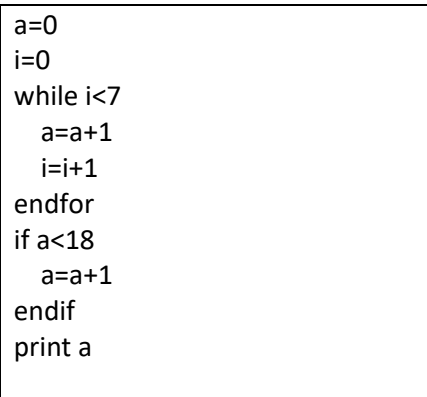

### **Concorso Pubblico Unificato, per titoli ed esami, per la copertura a tempo pieno e indeterminato di n. 10 (dieci) posti di PROGRAMMATORE – Cat. C nelle Aziende del Servizio Sanitario della Regione Sardegna**

## **Prova Scritta B**

### **Durata della prova: 1 ora**

**Modalità di svolgimento:** il candidato dovrà sviluppare le risposte a ciascun quesito preferibilmente su un massimo di metà pagina. Il candidato dovrà indicare le proprie generalità (nome, cognome e data di nascita) sul foglietto bianco. Al termine della prova il foglietto dovrà essere chiuso all'interno della busta piccola e questa inserita insieme all'elaborato nella busta grande, che dovrà essere chiusa sua volta.

- 1. Quali sono le principali funzioni di un sistema operativo
- 2. Differenza tra software di sistema e software applicativo
- *3.* Il candidato illustri quali sono le principali differenze tra il piano di *disaster recovery* e il piano di *business continuity*
- 4. Come si definisce un'interrogazione di un database con la funzione di *aggiornare* i dati che soddisfano un certo criterio di ricerca? Fornire degli esempi.
- 5. Quale valore conterrà la variabile a dopo le operazioni descritte nel seguente programma? Descrivere i costrutti utilizzati.

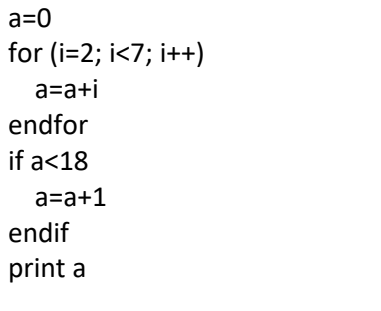

**Concorso Pubblico Unificato, per titoli ed esami, per la copertura a tempo pieno e indeterminato di n. 10 (dieci) posti di PROGRAMMATORE – Cat. C nelle Aziende del Servizio Sanitario della Regione Sardegna**

# **Prova Scritta C (ESTRATTA)**

#### **Durata della prova: 1 ora**

**Modalità di svolgimento:** il candidato dovrà sviluppare le risposte a ciascun quesito preferibilmente su un massimo di metà pagina. Il candidato dovrà indicare le proprie generalità (nome, cognome e data di nascita) sul foglietto bianco. Al termine della prova il foglietto dovrà essere chiuso all'interno della busta piccola e questa inserita insieme all'elaborato nella busta grande, che dovrà essere chiusa sua volta.

- 1. Il candidato indichi quali sono le differenze tra linguaggio di basso livello e linguaggio di alto livello.
- 2. Descrivere brevemente la funzione in una rete locale del Dynamic Host Configuration Protocol (DHCP) e del BOOTP
- 3. L'Azienda ospedaliera intende predisporre un piano di Back-up. Illustrare gli elementi che caratterizzano il piano.
- 4. Come si definisce un'interrogazione di un database con la funzione di *inserire* i dati che soddisfano un certo criterio di ricerca? Fornire degli esempi.
- 5. Quale valore conterrà la variabile a dopo le operazioni descritte nel seguente programma? Descrivere i costrutti utilizzati.

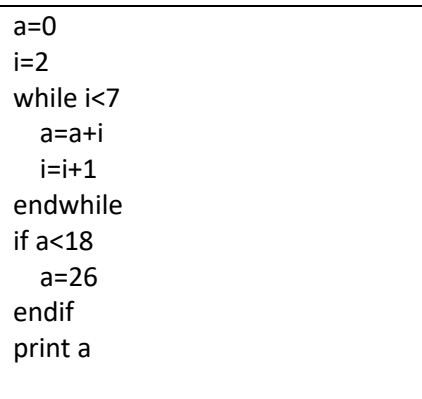